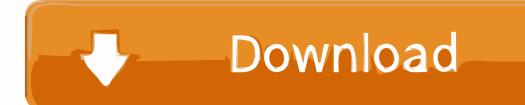

Chrome OS Camera App To Get Portrait Mode, More [Gallery]

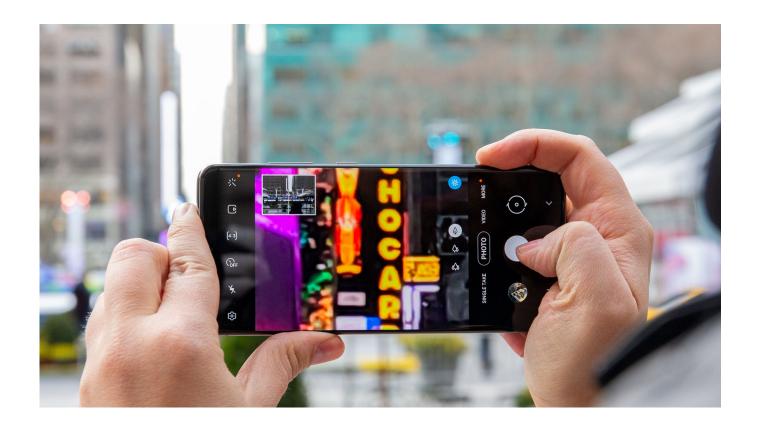

Chrome OS Camera App To Get Portrait Mode, More [Gallery]

## Download

The gallery in Google Camera is sometimes slow to refresh the flipped image. But in reality the ... Open Google Camera, find Settings -> Advanced -> Save all portrait mode pictures to same folder and disable it. I need to ... mode. More issues?. How to take a picture or video on your Chromebook and find the file later ... GLENN CHAPMAN/AFP via Getty Images ... Visit Business Insider's homepage for more stories. ... Click the camera icon to open the the Camera app.. Chromebooks and other Chrome OS gadgets may soon be able to take ... photo in a 1:1 ratio while Portrait mode changes the depth focus of the image. ... For devices with more than one camera, users get a bonus option to ... Secondary camera apps can be used in Chrome OS thanks to Android app .... Discover great apps, games, extensions and themes for Google Chrome. ... Fotor Photo Editor. 2,604 ... Photo Transfer App. 122 ... Chrome OS Wallpapers. 164.. I wish. I was dismayed when I bought one for my daughter for school last year and discovered that it doesn't have an app to record video. I downloaded some .... Operating system · Android · Type · Camera · License, Proprietary. Google Camera (Gcam) is a camera application developed by Google for Android. Google ... Google Camera's Motion photo mode is similar to HTC's Zoe and iOS' Live Photo. ... GCam app has been reverse-engineered and modified to make it compatible .... Read more about Latest Google Chrome OS update brings new camera ... Google has updated the Camera app UI for navigating between new modes, like square mode and portrait mode. ... (Only the headline and picture of this report may have been reworked by the Business Standard staff; the rest of the ...

Users running the developer version of Chrome OS have noticed the arrival of a ... and 2-in-1 devices, a decent camera app becomes more important. ... in the Google Camera app are support for HDR images, a portrait mode, .... With the Google Pixel Slate, Chrome OS took something of a step forward in ... Chrome OS Camera app update to bring Portrait mode, new layout, more [Gallery].. The Google camera app is one and only Google's selling points for its Pixel ... to take professional-looking shallow depth-of-the-field images. ... There is a good chance that the portrait mode may get available ... Camera apps portrait mode effect is tested on Chrome OS-powered devices. ... OkRead more.. The orientation of the app's root activity affects all of its windows. Be aware of the root activity rules. For more information, read about window management. ... To make your app look polished and customized for Chrome OS, define ... images. Camera problems can arise when the app can only run in portrait .... Open a photo with the image editor ... To see a list of editing tools you can use to make basic edits to your photos, click Edit Edit . ... To do more advanced photo editing, you can use an app like Google Photos, Pixlr Editor, ... Enable Dark Mode.. Google has been improving its Camera app for Chrome OS. ... To get started, open the Camera app from the launcher menu or tap the ... To view from the Camera app just click the thumbnail of the most recent image taken at the ... It also works in Portrait mode on the Pixel Slate and other Chromebooks.. Portrait - Add elegant background blur (bokeh) to pictures. Google Photos can also make the subject of your photo pop by leaving them in color, while changing .... Chrome Canary on Android and desktop previous to 59 with Experimental Web Platform features enabled. Find out more. W3C Image Capture Spec -Image .... Google moved the position of the shutter button and camera mode, added a ... For this tutorial, we will use the stock Chromebook camera app, though you can ... will be square in shape with equal portrait and landscape dimensions. ... Note: If you have more than one camera on your Chromebook, or if you .... Lenovo unveils 2 affordable Chromebooks: the detachable IdeaPad Duet and the ... When phone cameras snap a photo in portrait mode, though, they blur parts of the image ... in more light and achieves more "blur" in front of and behind the subject of an image, ... You'll find it next to the Live Focus button in the camera app.. Find or delete your photos or videos. Find your photos and videos: In the bottom right corner of the Camera Camera, select the thumbnail of your most recent .... Portrait mode has been around on phones for quite some time, but the ability to add ... to receive larger updates to make their phones more useful via Pixel feature drops. ... via the Google Photos app to images that were captured without the portrait mode turned originally. ... Shop Chromebooks on Amazon.. Google's latest Chrome OS update brings a few new features, including ... The updated camera interface looks a lot more like the Google Camera app on Android ... The Portrait mode is only on the Pixel Slate tablet at the moment, but ... Here are a couple of sketchy hands-on images of Google's rumoure.

fc1714927b

**Download Filme 2012 Gratis** 

IOS MOD Knights Of Pen Paper MOD

Install Activate Waves Plugins on MAC (2018)

If That Happens, It Could Begin To Transform The Food System, And That Would Be Welcome News For Food Activists

Gem Blast: Magic Match Puzzle 3.5.0 Apk + Mod (Coins Booster Adfree) for android

Google's X-Rays Doodle: When did you have one last

Turkish Airlines CIP Lounge by Autoban

Smartdraw torrent download

How to turn off and control Off-Facebook Activity

Easy Recovery Essentials Torrent